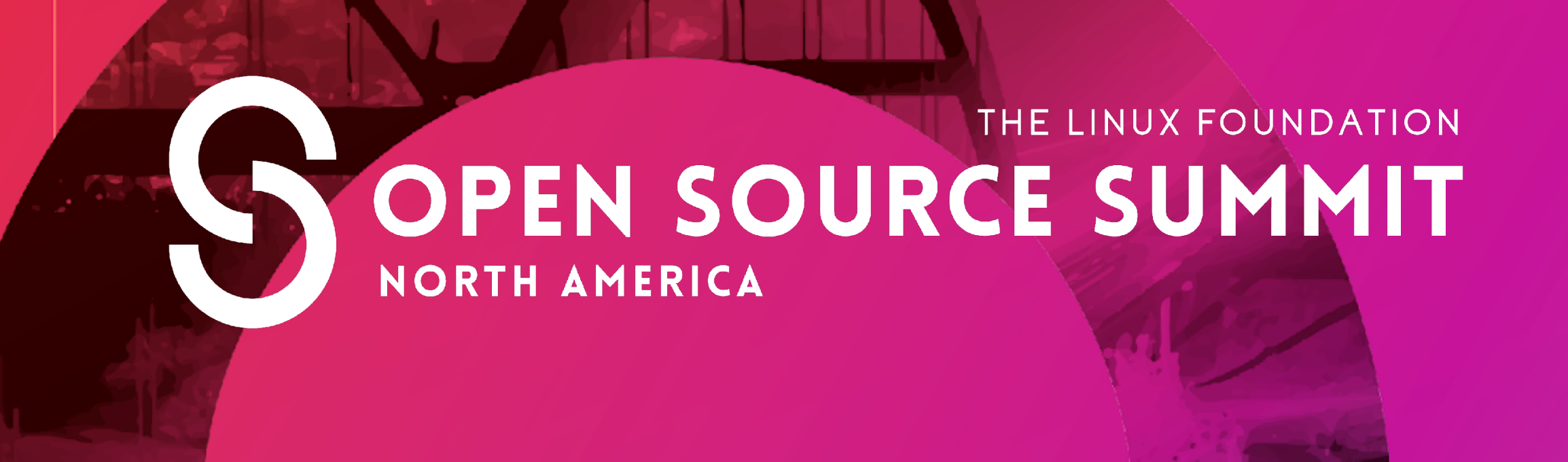

## **Krepair: Automatically Repairing .config Files to Cover Patches**

### **Paul Gazzillo, Necip Yildiran University of Central Florida**

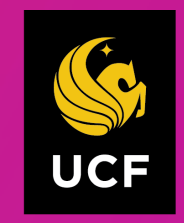

UNIVERSITY OF CENTRAL FLORIDA

**#ossummit @paul\_gazzillo**

**June 22nd, 2022**

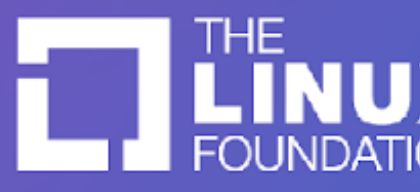

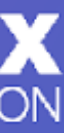

## the linux kernel has a highly active codebase

- ~30k mailing list messages per month
- ~6k commits per month, 100s per day
- e.g., ~13k commits between v5.12 and v5.13
	- used in billions of devices

# all these code changes need testing

### Most active 5.12 bug reporters

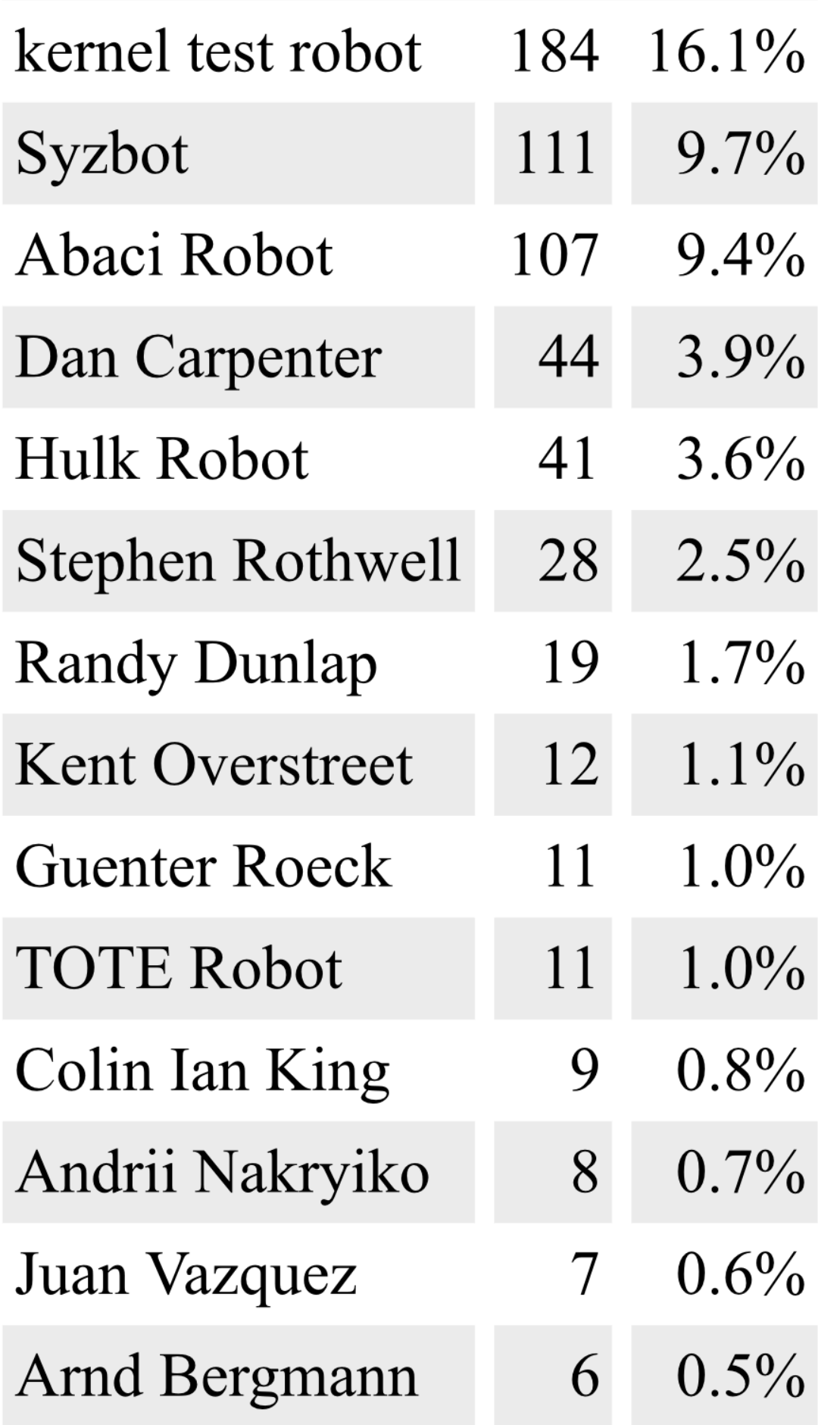

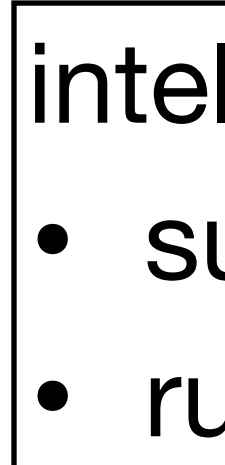

### **https://lwn.net/Articles/853039/**

0-day kernel test robot uite of tools: compile, boot, performance, etc. • runs on new commits in linux-next • continuously runs suite of tools

syzkaller system call fuzz tester • continuously tests the kernel • runs on linux-next, other versions

syzbot

## need to pick a .config before building and testing

- if .config doesn't build patch, can't test it
- the .config file decides what code to build
	- $\cdot$  ~15k configuration options
	- even compile-time errors get committed!

### Linux/x86 5.4.0 Kernel Configuration Arrow keys navigate the menu. <Enter> selects submenus ---> (or empty submenus ....). Highlighted letters are hotkeys. Pressing <Y> includes, <N> excludes, <M> modularizes features. Press <Esc><Esc> to exit, <?> for Help, </> for Search. Legend:  $[*]$  built-in [ ] excluded <M> module < > module capable \*\*\* Compiler: gcc (Ubuntu 9.2.1-9ubuntu2) 9.2.1 20191008 \*\*\* General setup  $--\$ [\*] 64-bit kernel Processor type and features ---> Power management and ACPI options ---> Bus options (PCI etc.)  $---$ Binary Emulations ---> Firmware Drivers --->  $\lceil * \rceil$  Virtualization  $\cdots$ General architecture-dependent options --->  $[*]$  Enable loadable module support  $--\rangle$  $[*]$  Enable the block layer  $\cdots$ IO Schedulers ---> Executable file formats  $\cdots$ Memory Management options --->  $[*]$  Networking support  $- v(+)$ <Select>  $\langle$  Exit  $\rangle$  $<$  Load  $>$  $\leq$  Help  $>$  $<$  Save  $>$

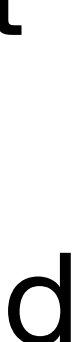

### **.config selection with menuconfig**

## example of bug missed due to wrong .config

- 2016: memory leak bug introduced
	- only possible under #ifdef CONFIG\_MEDIA\_CONTROLLER\_DVB
- 2020-05: syzkaller fuzzer capable of finding it
	- but CONFIG\_MEDIA\_CONTROLLER\_DVB is disabled in its mem checking config
- 2020-08: sykaller regenerates configs
	- happens to include CONFIG\_MEDIA\_CONTROLLER\_DVB
- 2020-11: syzkaller finds the bug
- 2020-12: bug is fixed and backported to linux-stable

## hard to make a .config to build a specific commit

- intel 0-day kernel test robot uses built-in configs • all the many defconfigs • allnoconfig, allyesconfig, allmodconfig • hundreds of randconfig
- 
- 
- 
- syzbot uses a set of hand-crafted configs • runtime environment, architecture • subsystems under test
- specific to tool
- kept update with changes to defaults

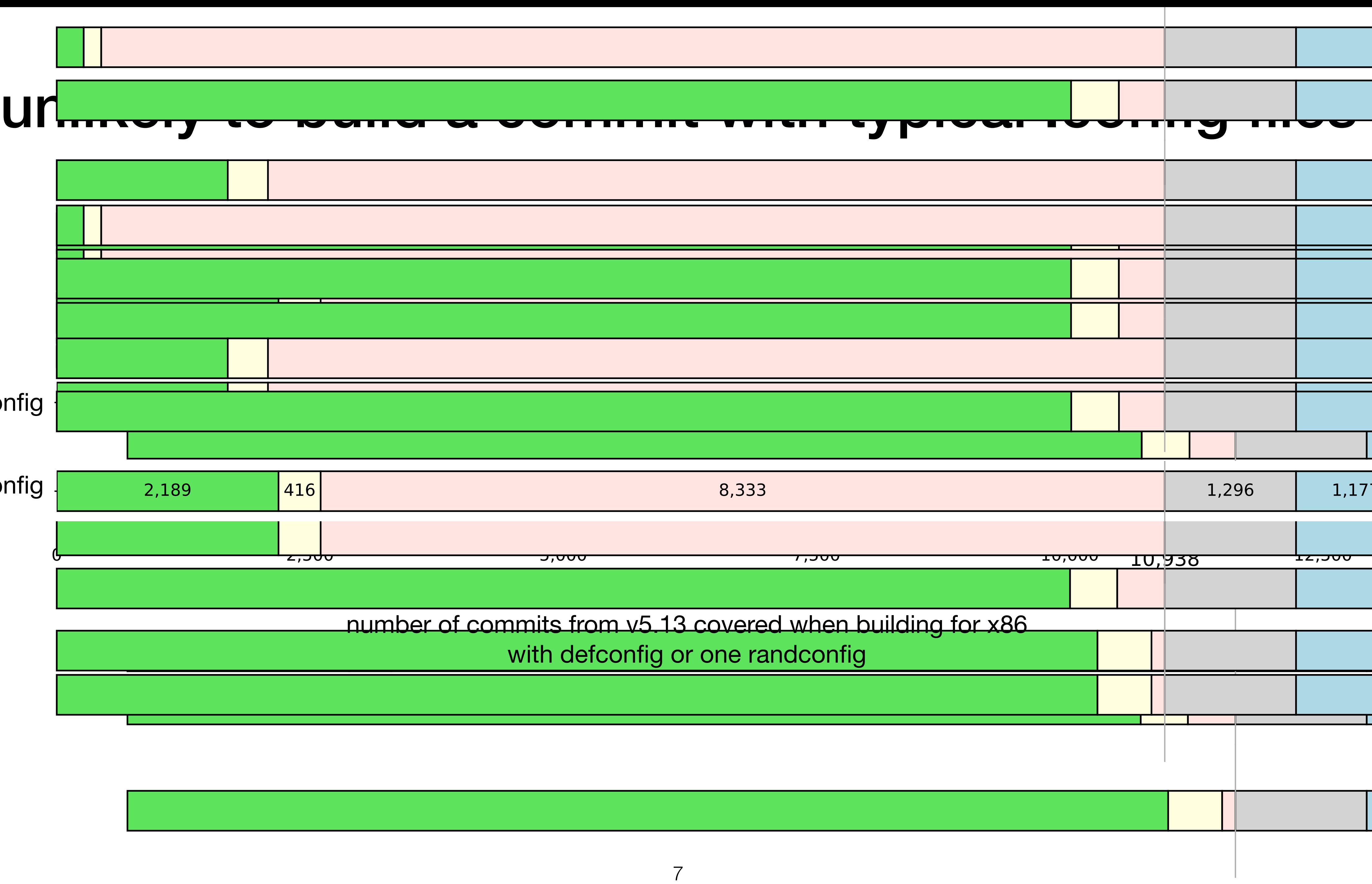

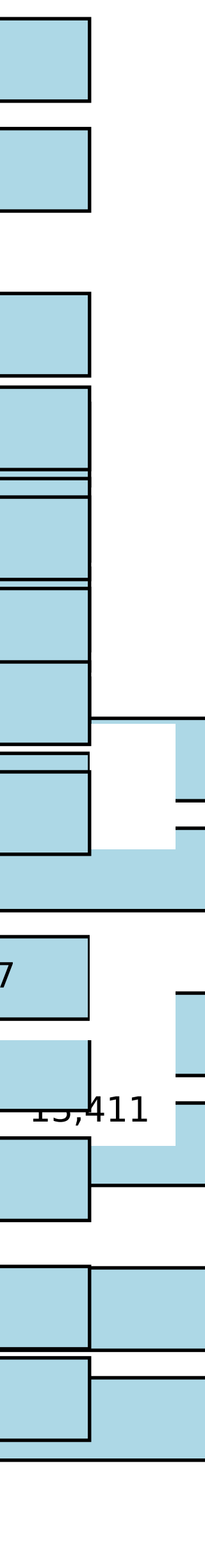

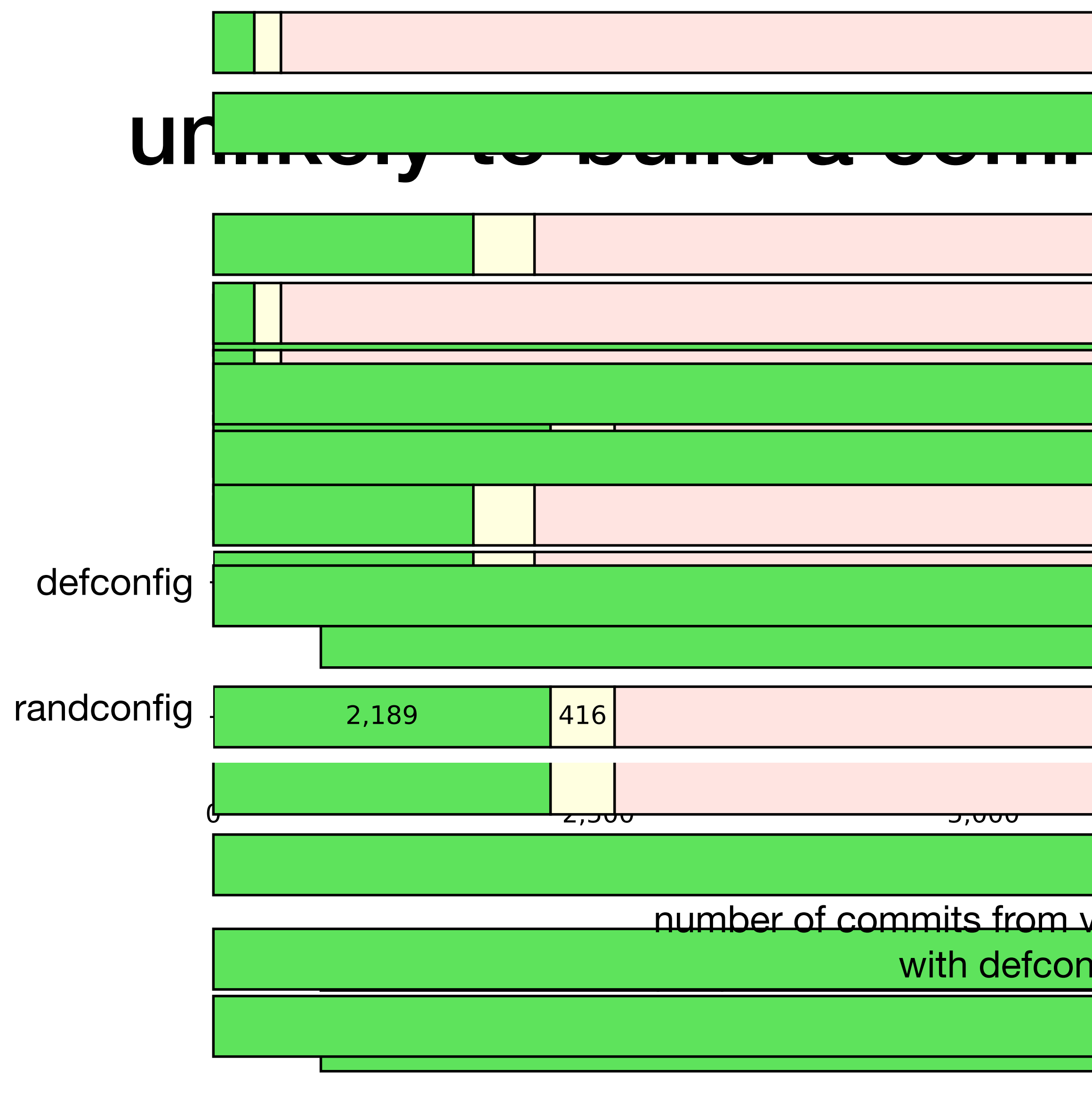

## why not just use allyesconfig or allmodconfig?

- good for compile-testing, builds most code
	- still doesn't include all due to mutually-exclusive options, multiple architectures
- not ideal for run-time testing
	- slow to build (3 hours vs. 20 minutes for defconfig)
	- may not be bootable
	- may be too large for testing resource-constrained devices
- can't do representative performance testing

### key problem: lots of ways to select .config files for testing but no guarantee that committed changes get built

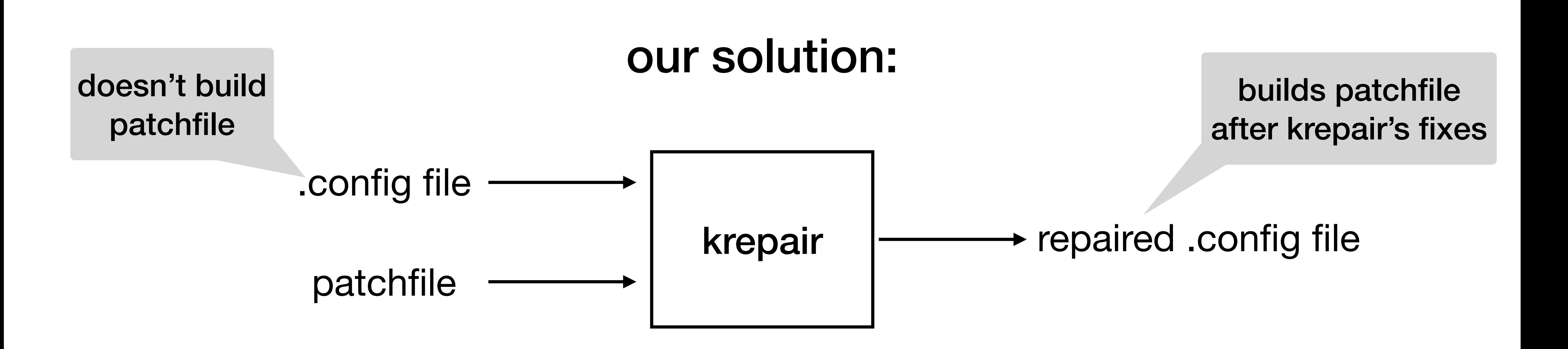

benefits

- fully automated
- 
- retains most original settings
- keeps build size around the same as original

• agnostic to how testers pick their .config files

# why is it so hard to pick a **Theophig file?**

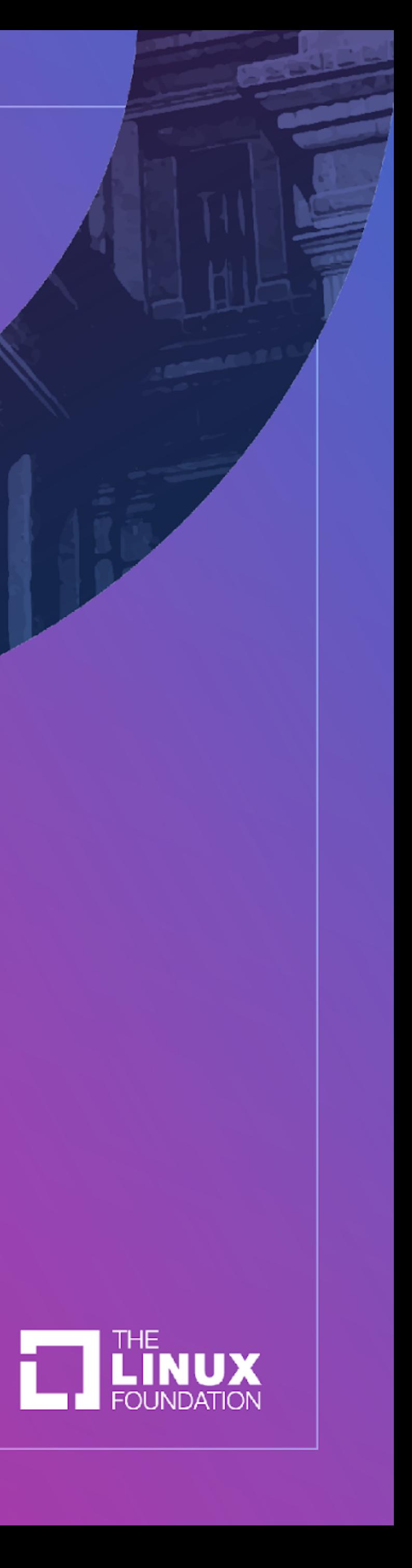

## build system controls code inclusion/exclusion

- 100s of thousands of lines of build code
- complex dependencies between options

## build system turns .config file into binaries

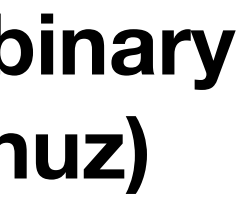

### **configuration option settings (.config)**

**kernel binary (vmlinuz)**

build system

## let's look at the phases of build process

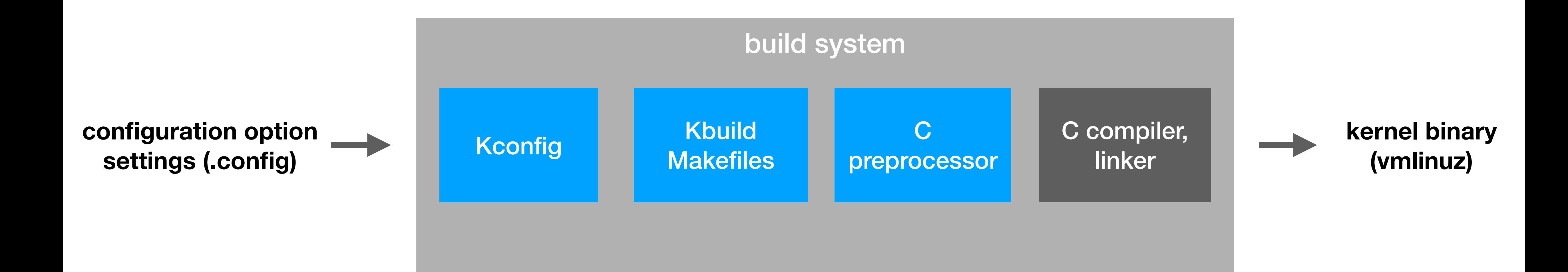

## the build system components that select code

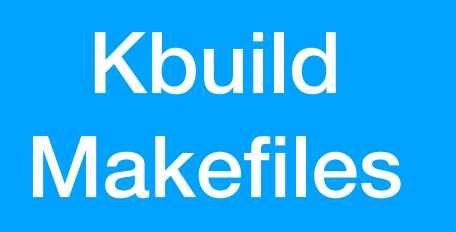

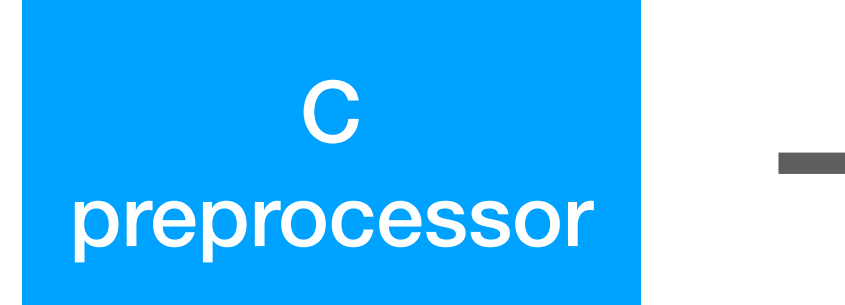

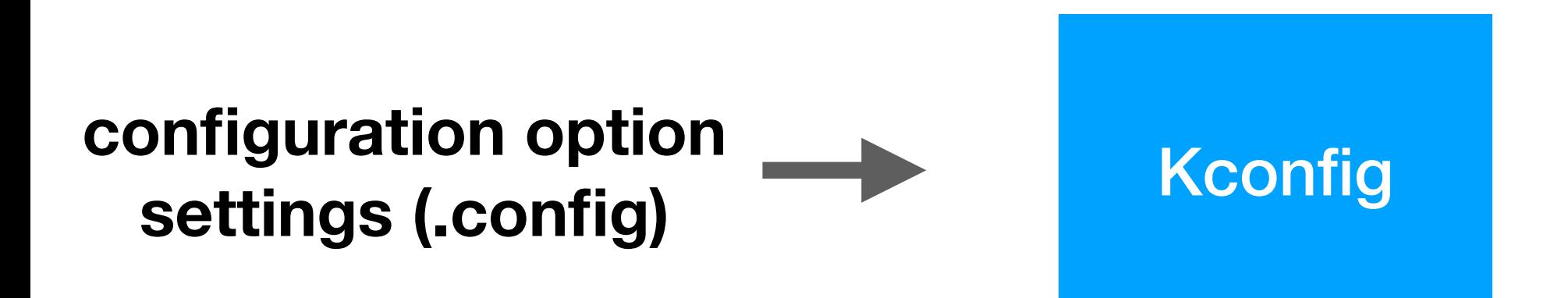

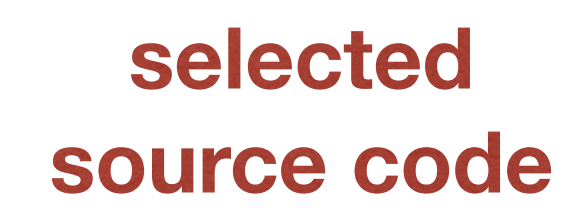

## patches add and remove lines of code

• #ifdef controls line inclusion • CONFIG\_GIC\_NON\_BANKED needs to be enabled/disabled • this patch modifies irq-gic.c

```
1 --- a/drivers/irqchip/irq-gic.c
2 +++ b/drivers/irgchip/irg-gic.c
 @@-127,35 +124,27
  #ifdef CONFIG_GIC_NON_BANKED
5 -static void *gic_get_common_base(union gic_base *base)
6 +static void enable_frankengic(void)
7 \quad \{8 - return base->common_base;
9 + static_branch_enable(&frankengic_key);
10
   #else
11
12 -#define gic_set_base_accessor(d, f)
  +#define enable_frankengic() do while(0)
   #endif
14
  @@-1165,7 +1149,7
    gic_set_base_accessor(gic, gic_get_percpu_base);
  + enable_frankengic();
```
<sup>16</sup> https://git.kernel.org/pub/scm/linux/kernel/git/torvalds/linux.git/commit/?id=8594c3b85171b6f68e34e07b533ec2f1bf7fb065

# makefiles control file inclusion

- irq-gic.o inclusion is controlled by CONFIG\_ARM\_GIC
- .config must include both makefile and ifdef options

1 // from drivers/irqchip/Makefile  $2$  obj-\$(CONFIG\_ARM\_GIC) +=  $irq-gic.o$ 

## kconfig encodes dependencies between options

```
1 config ARM_GIC
       bool
2
3 config ARM_GIC_PM
       bool
 4
       depends on PM
 5
       select ARM_GIC
 6
7 config GIC_NON_BANKED
       bool
8
 9
10 // from kernel/power/Kconfig
11 config PM
       bool "Device power management core functionality"
12
13
14 // from arch/arm/mach-exynos/Kconfig
15 if ARCH_EXYNOS
16 config ARCH_EXYNOS4
       bool "Samsung Exynos4"
17
       default y
18
       select GIC_NON_BANKED
19
20 endif
```
- GIC\_NON\_BANKED and ARM\_GIC are only enabled by other options
- those other options can only be enabled when dependencies are met

### hard just to figure out what config options need to be set so that your .config file covers a commit

- 1. figures out requirements on config options that control the lines of code
- 2. removes options that are preventing patch from being built
- 3. adds back options that satisfy the requirements to build the lines of code

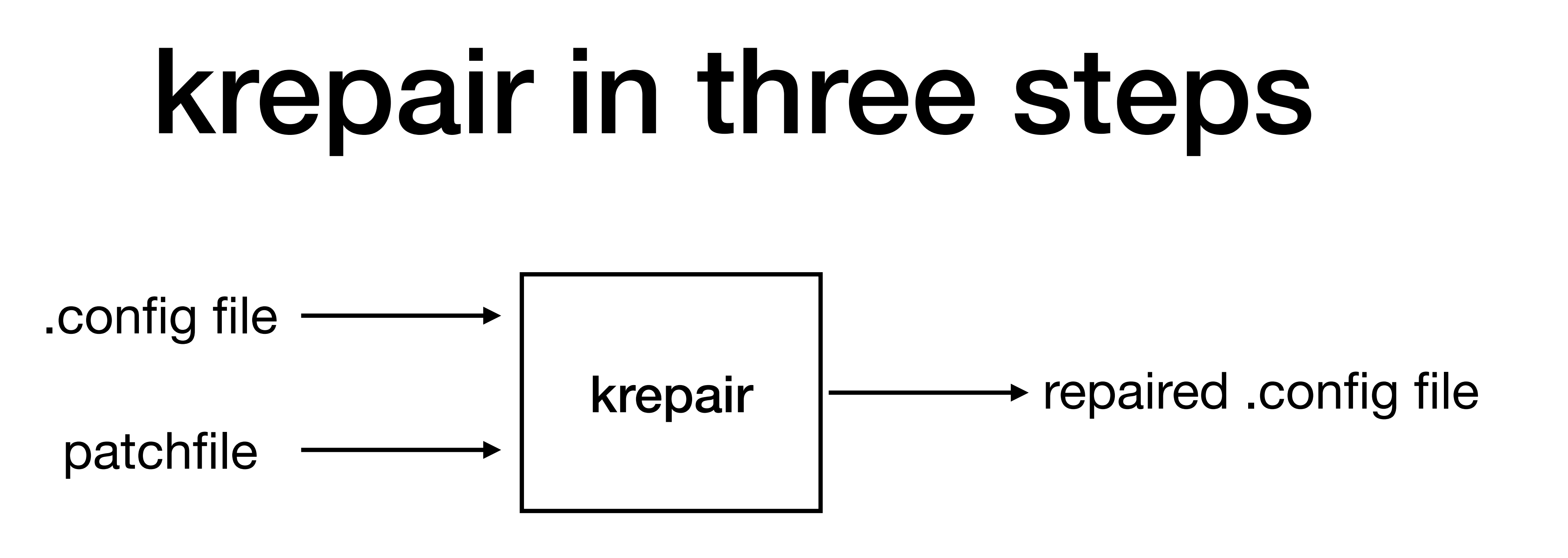

# the krepair algorithm

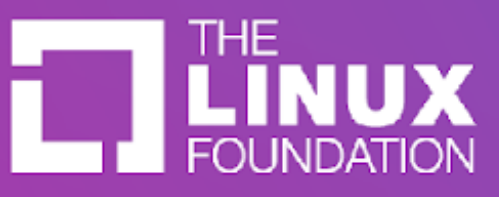

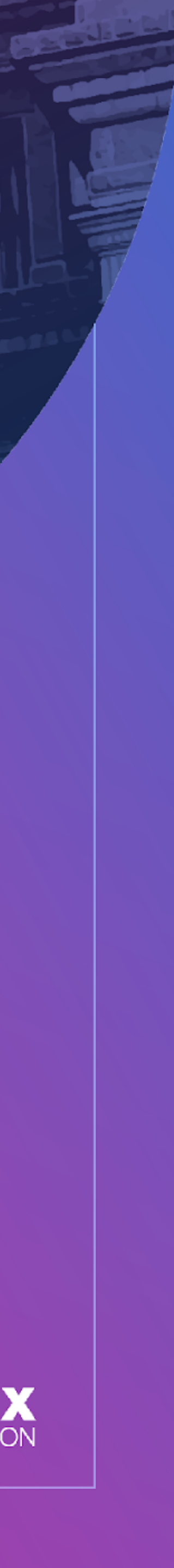

## we convert build system code into constraints

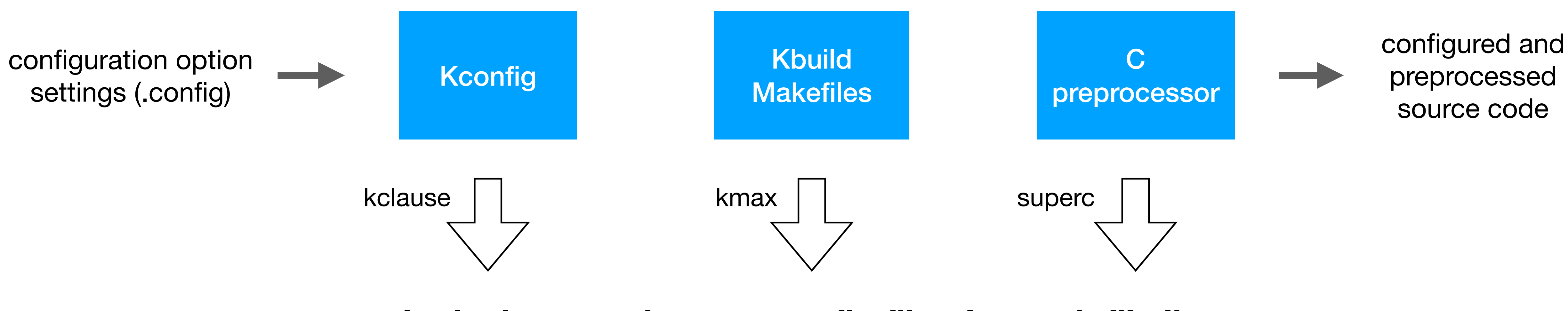

### **logical constraints on .config files for each file:line**

## we convert build system code into constraints

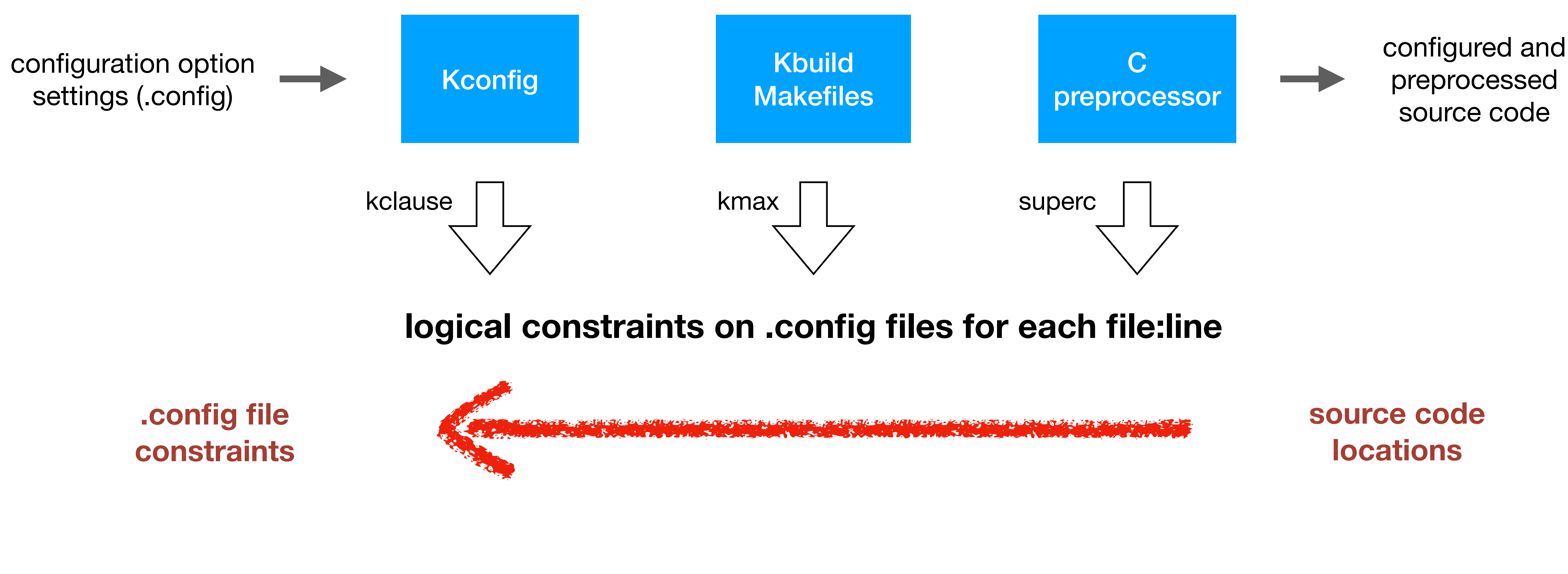

## 1) figure out .config constraints for covering the patch

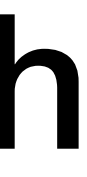

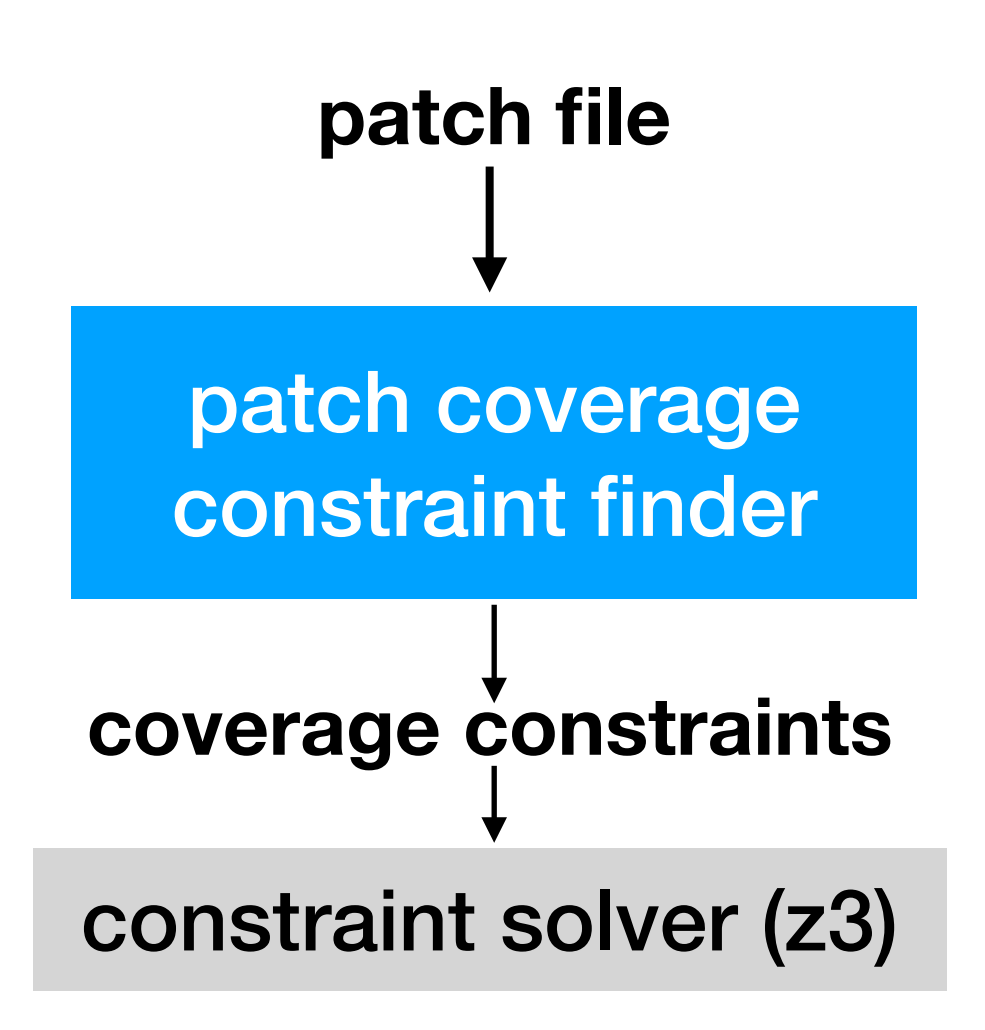

## 2) remove options preventing the patch from building

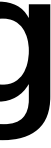

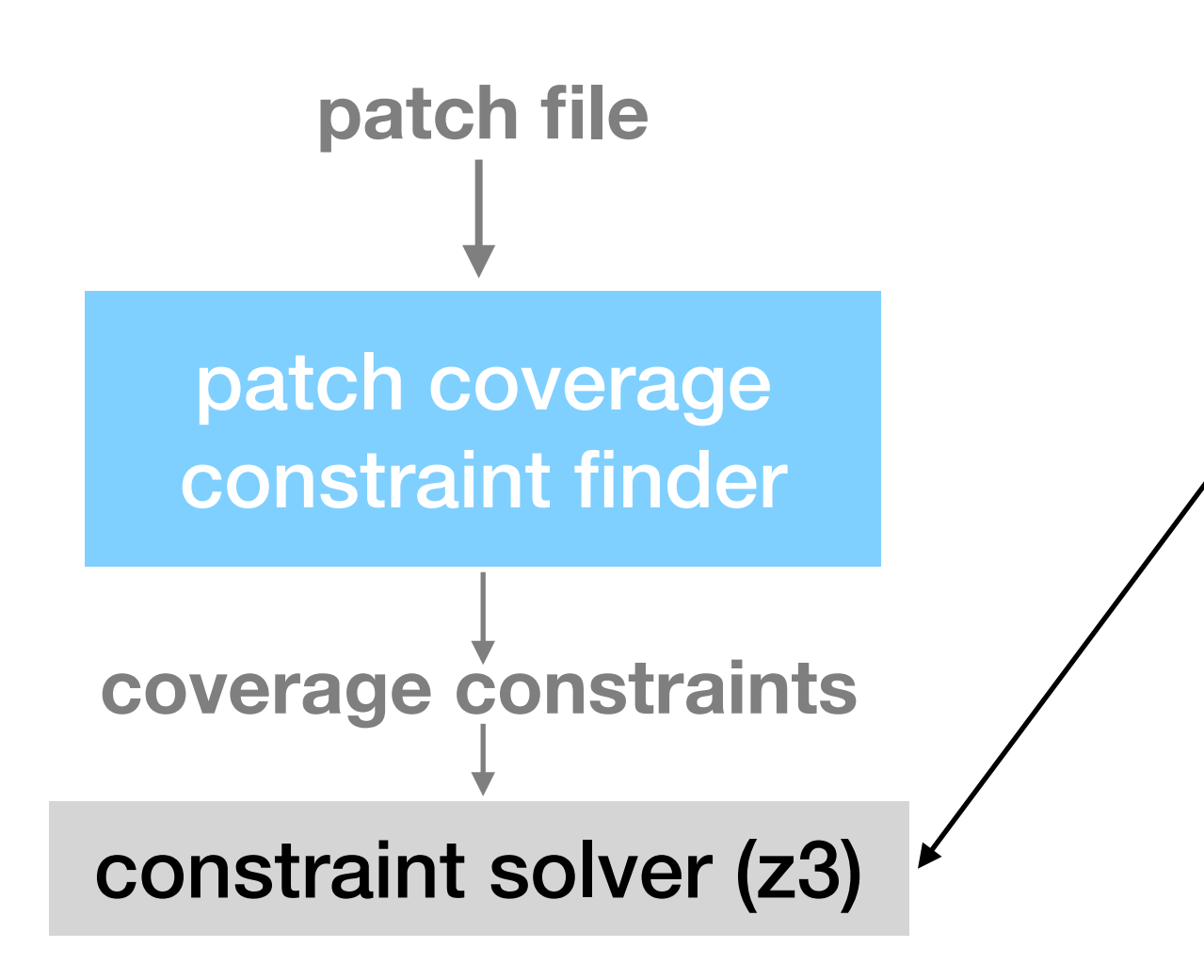

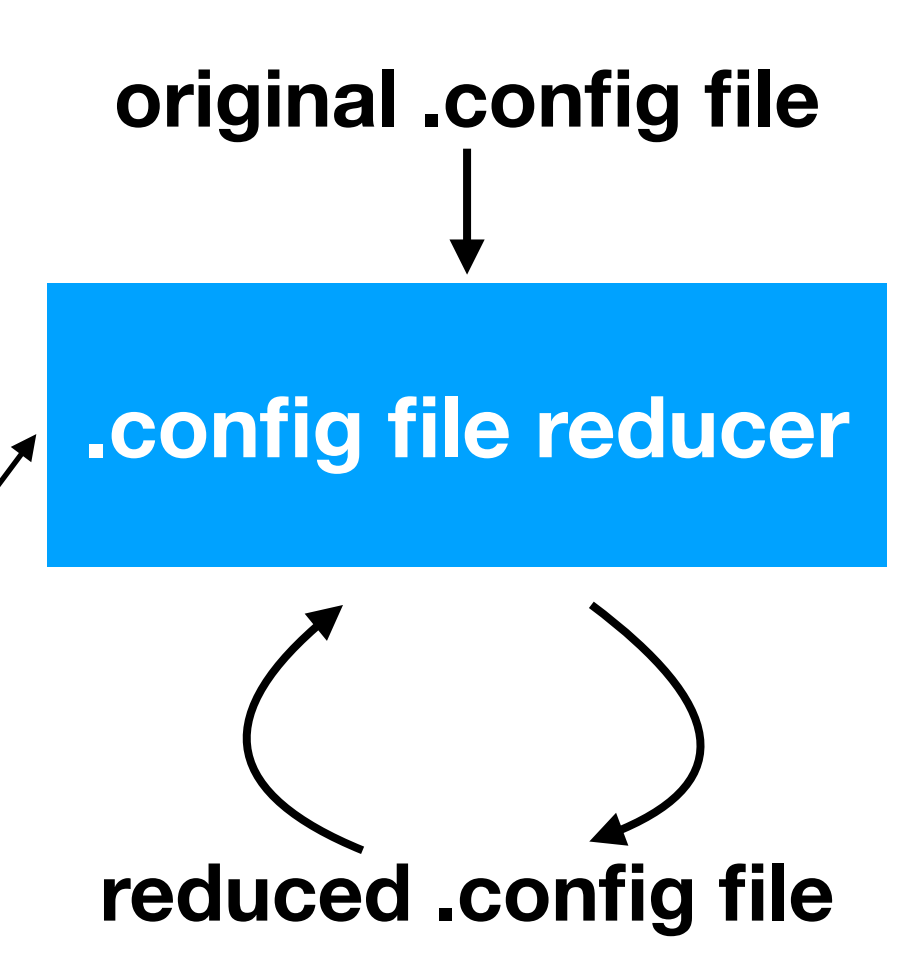

### 3) add back settings that satisfy coverage constraints

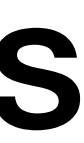

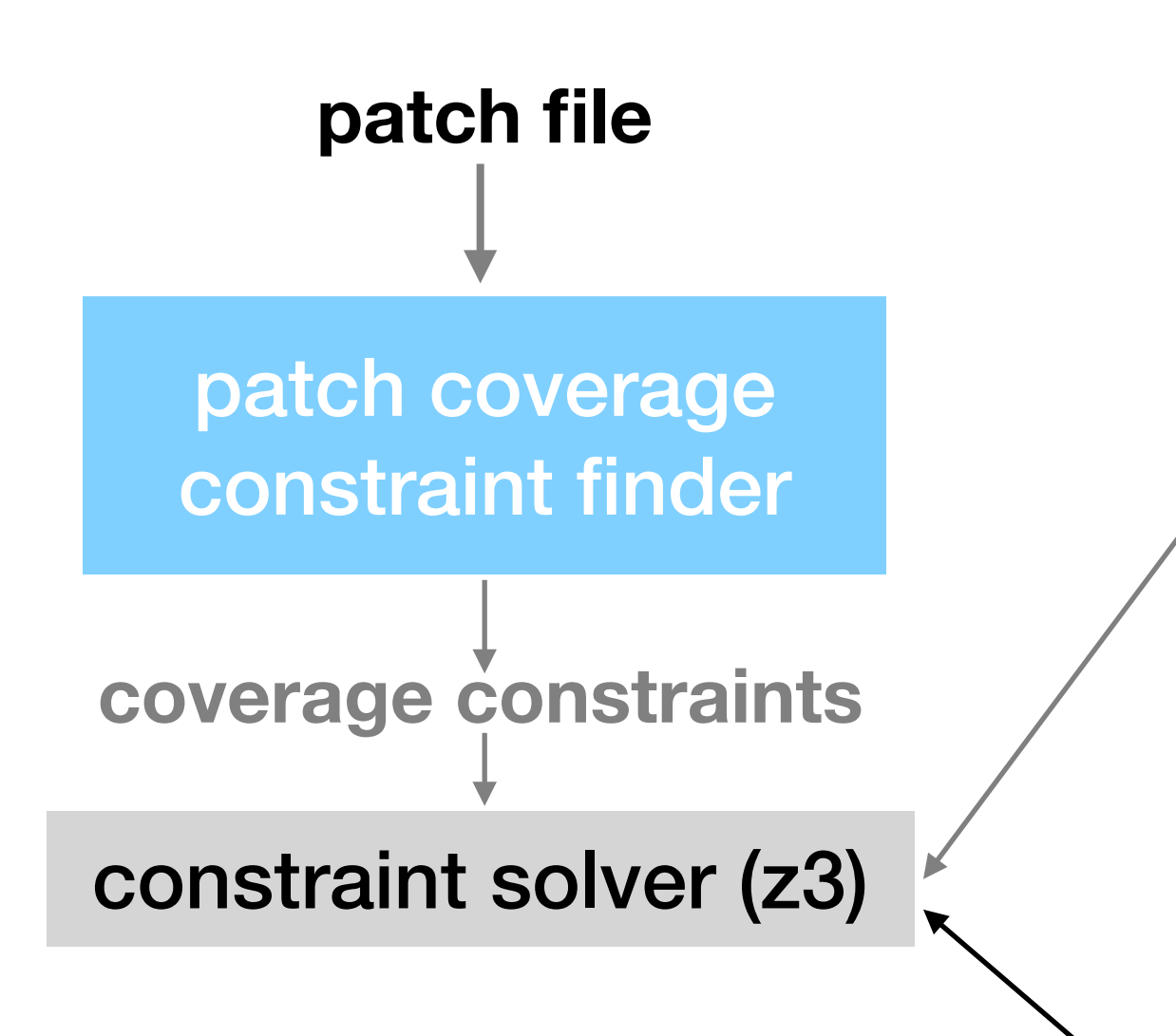

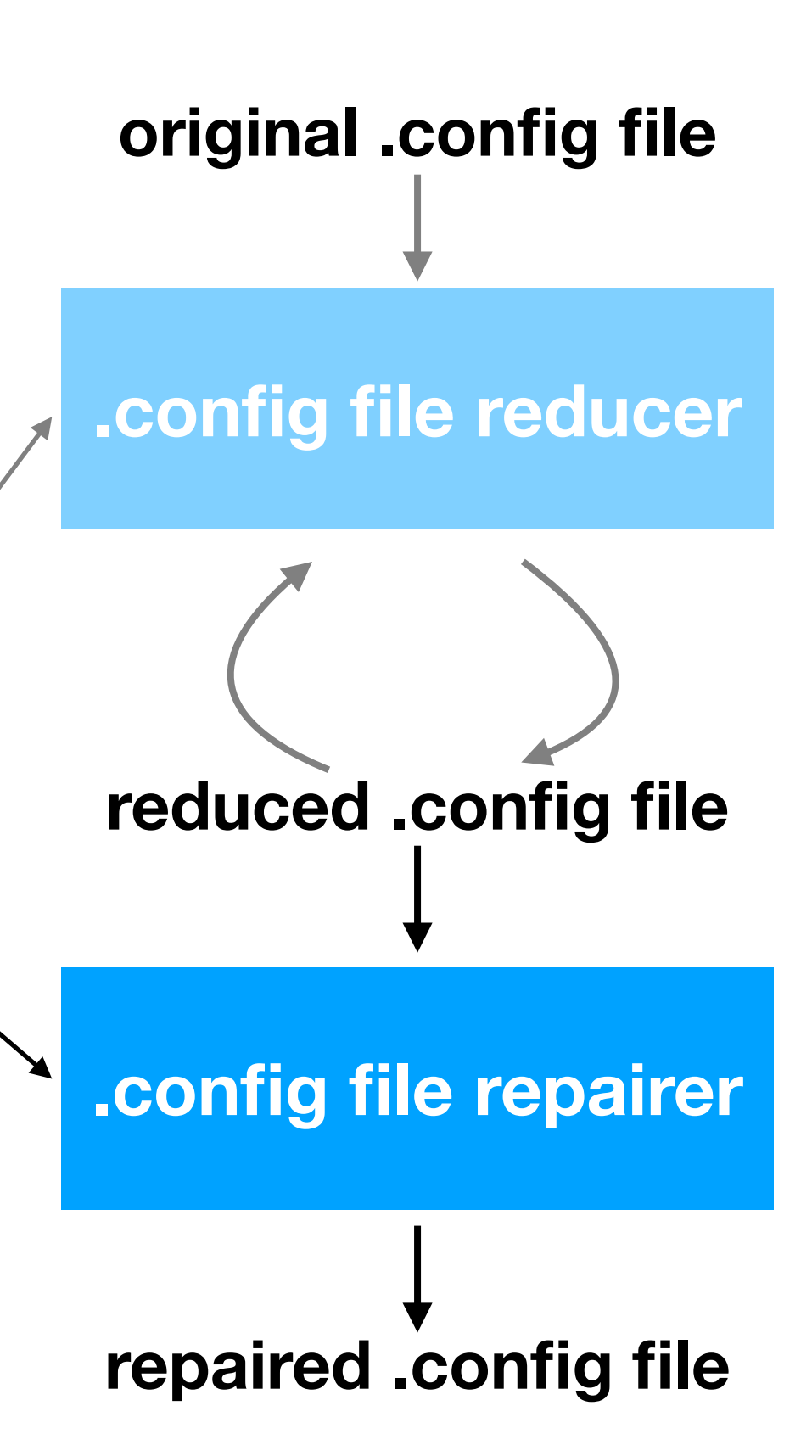

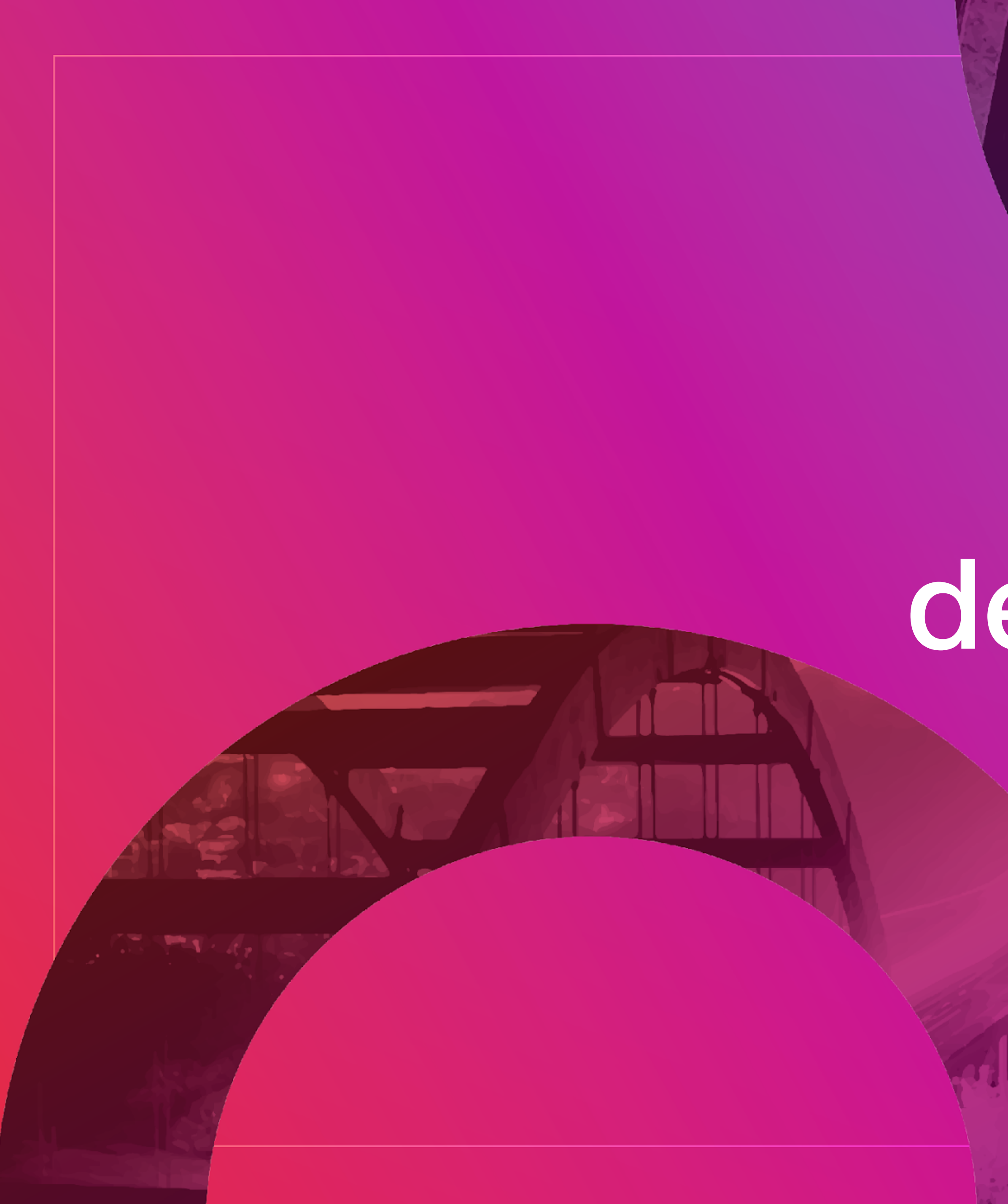

# demo

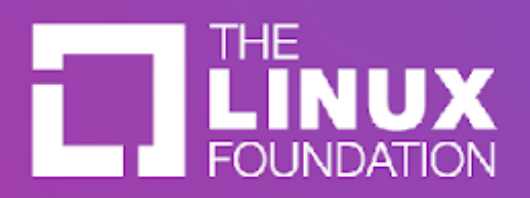

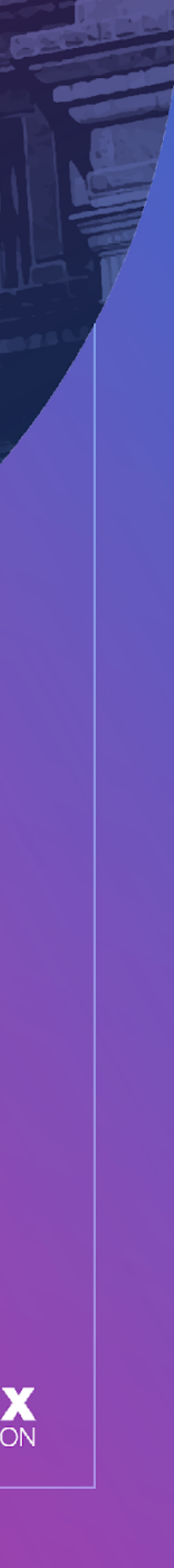

# evaluating our approach

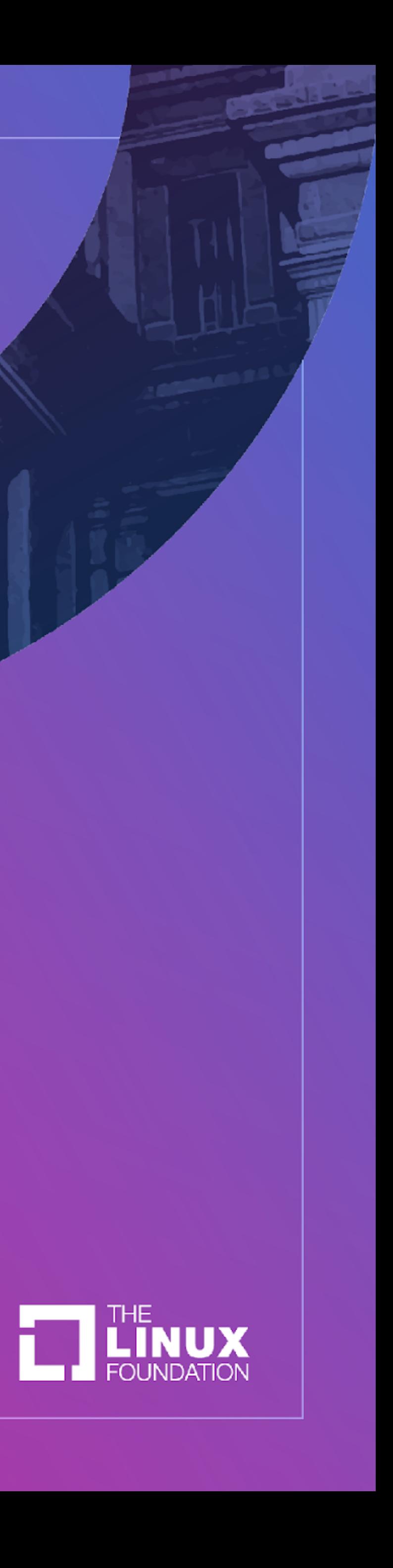

# experimental setup

- all patches from  $v5.12 \rightarrow v5.13$ 
	- x86-only configs
- 13,411 patches
	- 1,296 are non-x86
	- 1,177 are header only (nothing to build, future work)
	- 10,938 patches to test on

# experiment

- for each patch
	- generate and repair allno, defconfig, one randconfig
- check patch coverage before and after krepair
- compare to coverage of allyesconfig
	- patch coverage
	- number of differences after repair vs. using allyesconfig

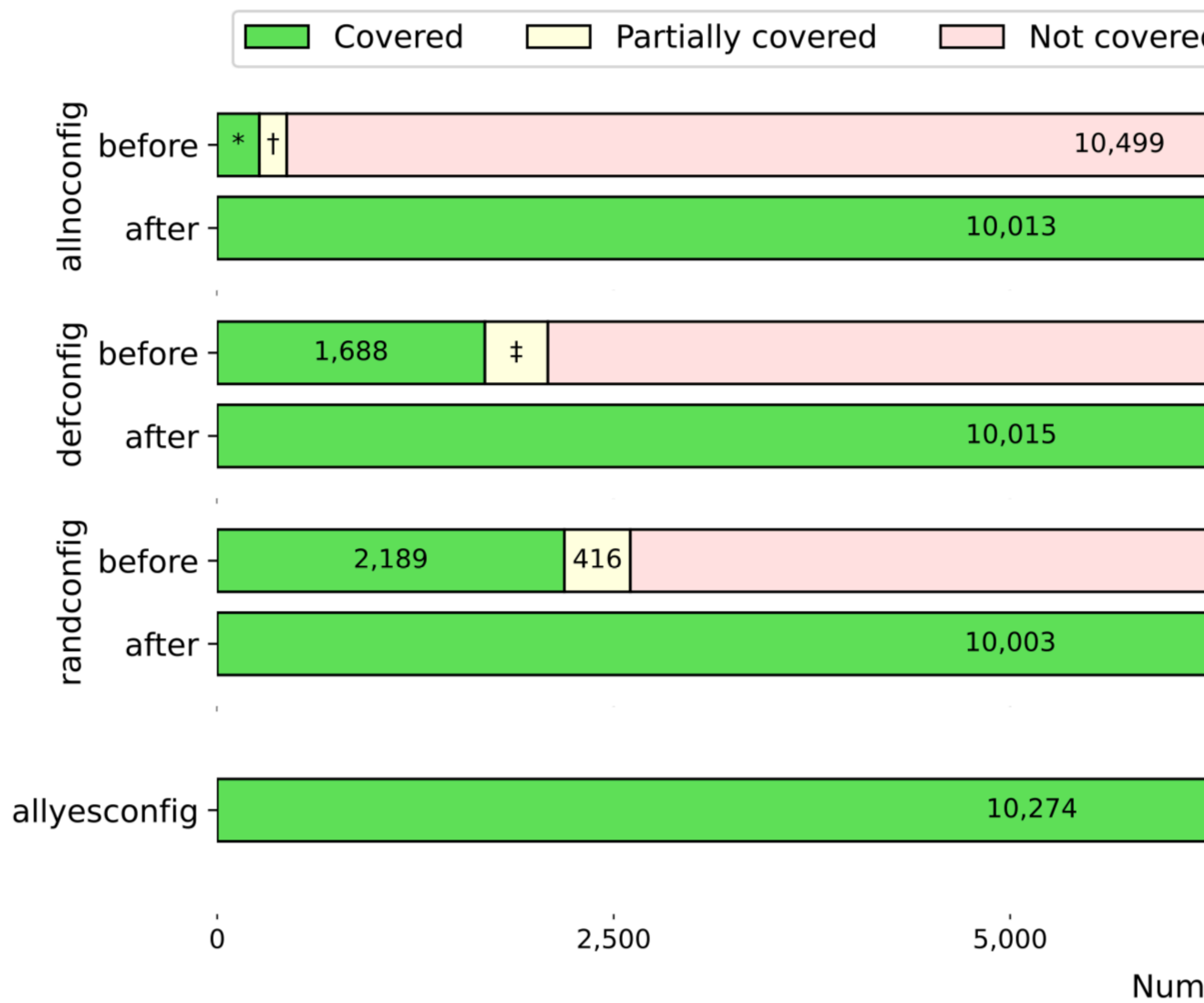

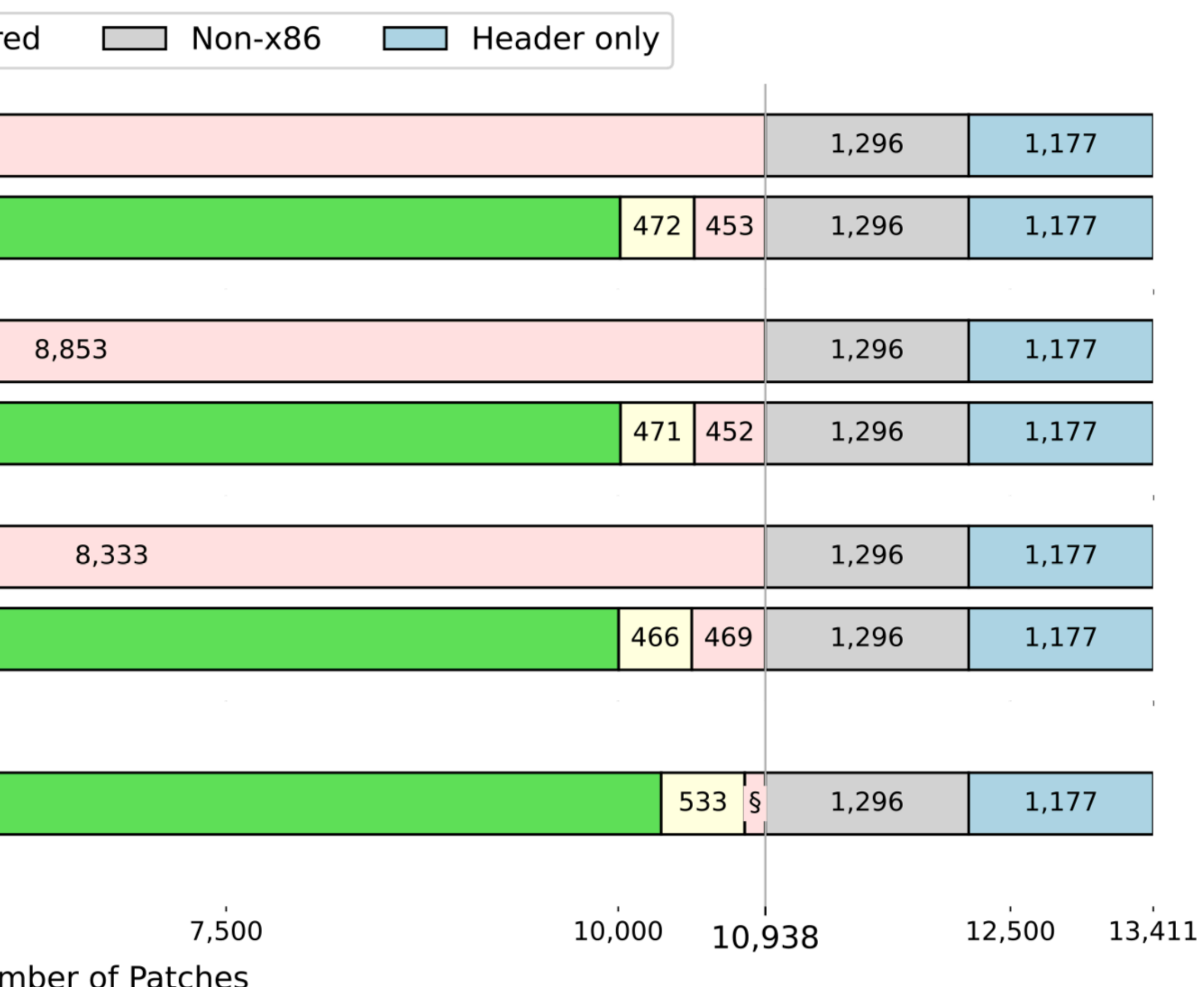

Figure 4: Patch coverage before and after repair for several common configuration files.  $*$ 266  $*$ 173  $*$ 397  $*$ 131.

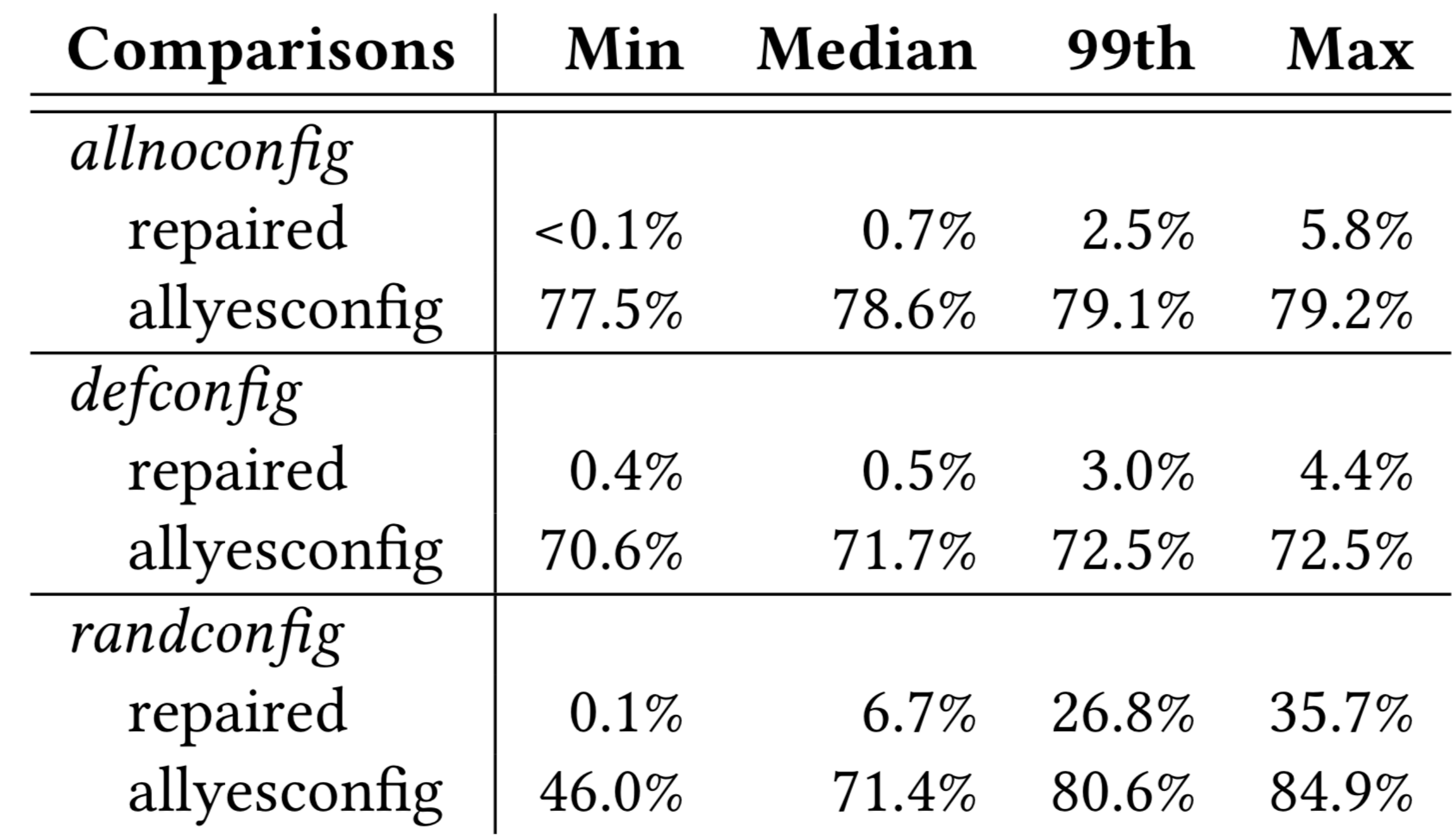

Table 1: Percentile distribution of repair size and allyesconfig size differences for each configuration file across all patches. Size differences are the percentage of configuration options that have changed out of all 15,446 possible options.

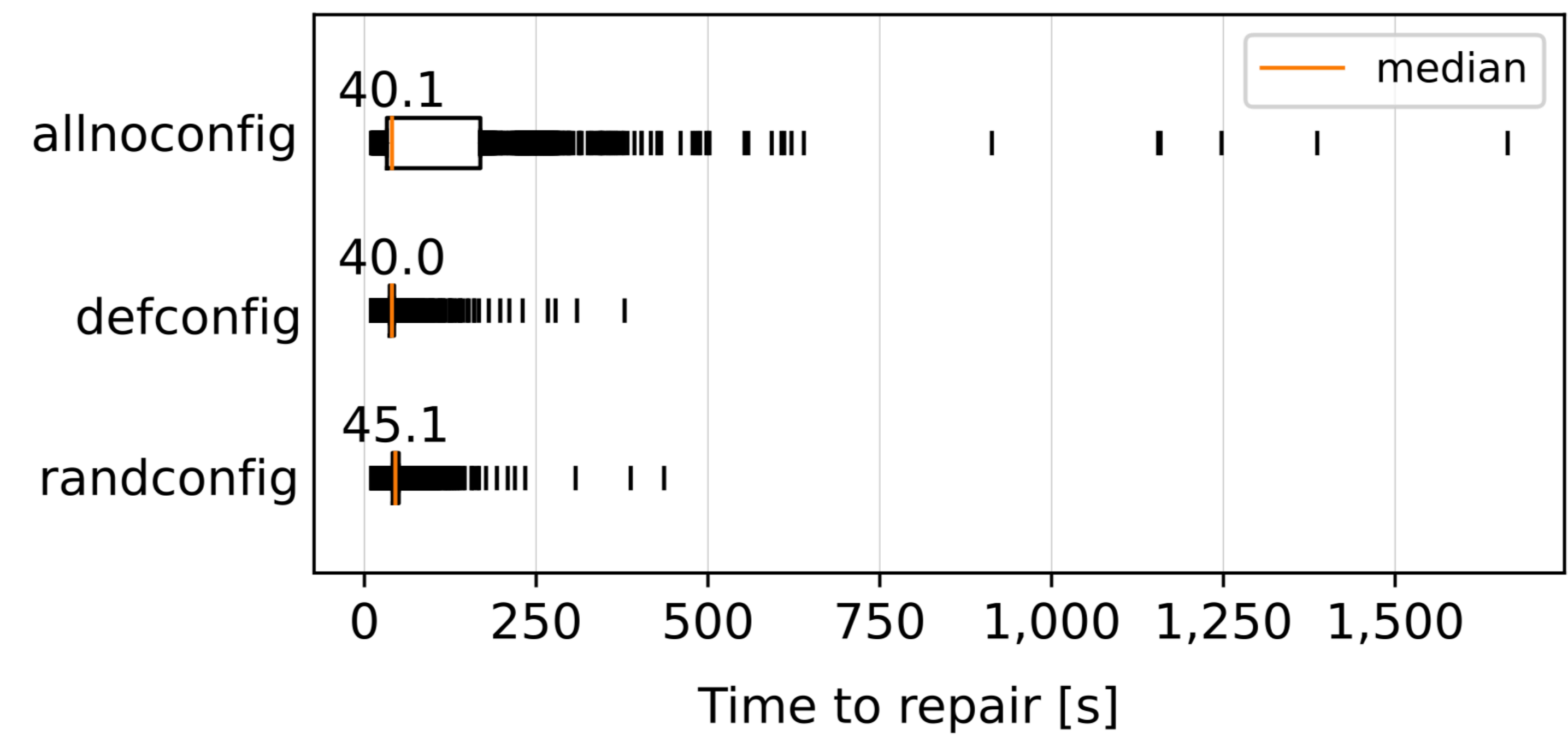

Figure 5: Distribution of krepair running times. The red line is the median (second quartile), the box is the interquartile range (too small to be visible for defconfig and randconfig), and the vertical lines are the values below and above the first and third quartiles respectively.

# summary

- krepaired .config files achieve similar coverage to allyesconfig
	- 5x-37x more coverage than the original config files
- but retain most settings from the original .config file
	- 1% to 7% change on average depending on config file, compared to 71%-79% for allyesconfig
- and krepair is fast
	- 4 minutes or less on 99% of repairs

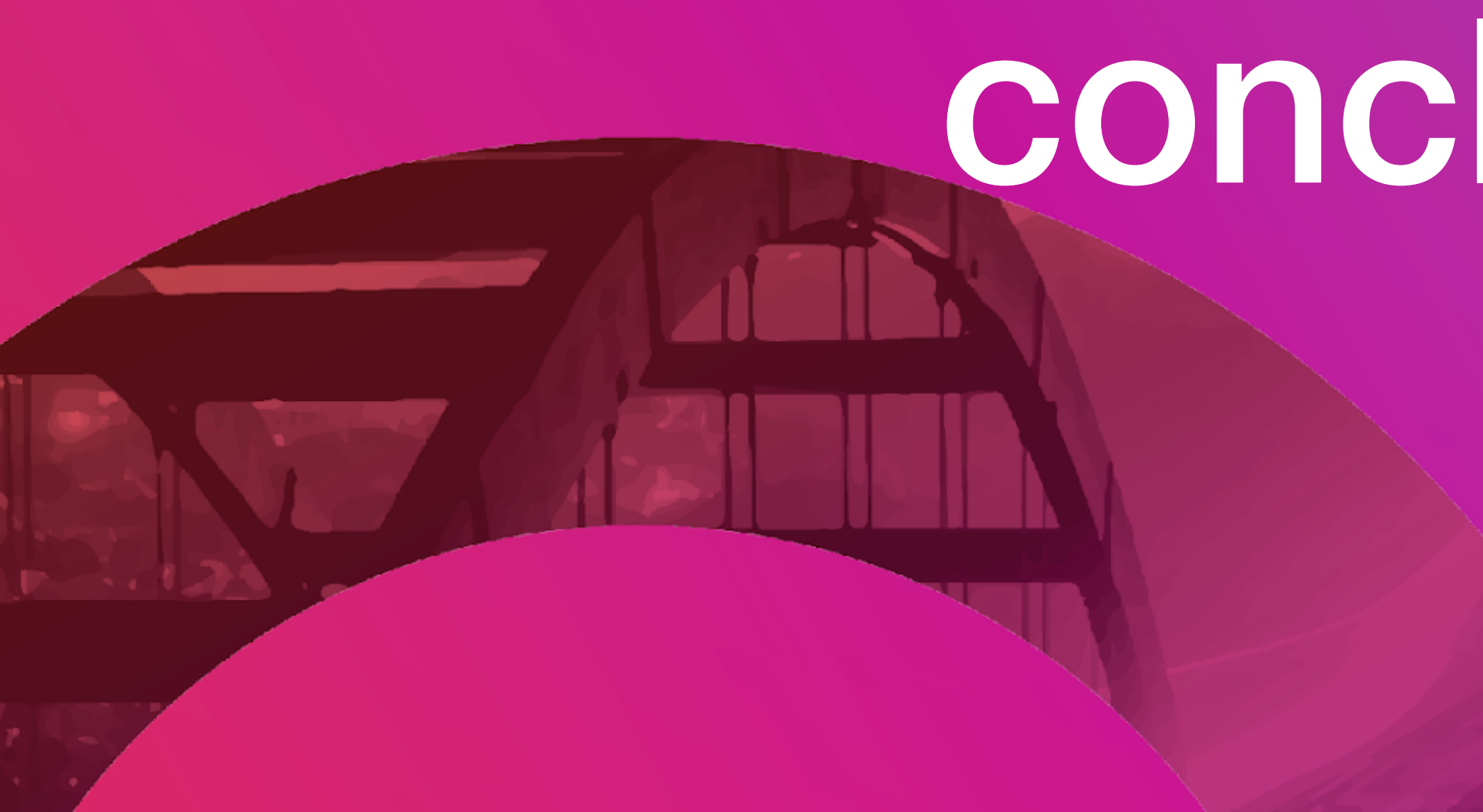

# conclusion

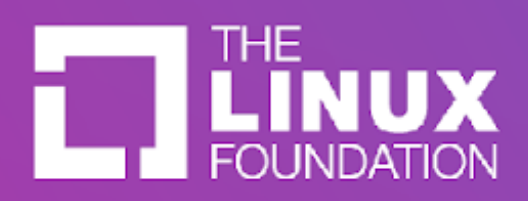

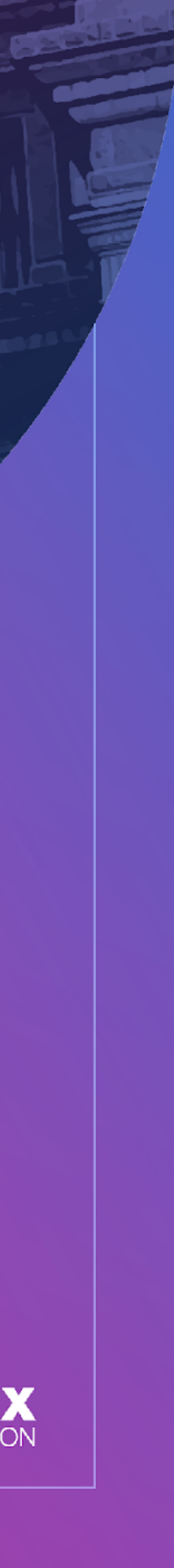

# researchers on the krepair project

### Necip Fazıl Yıldıran (UCF) Jeho Oh (UT Austin) Julian Braha (UCF) Julia Lawall (INRIA/Lip6) Paul Gazzillo (UCF)

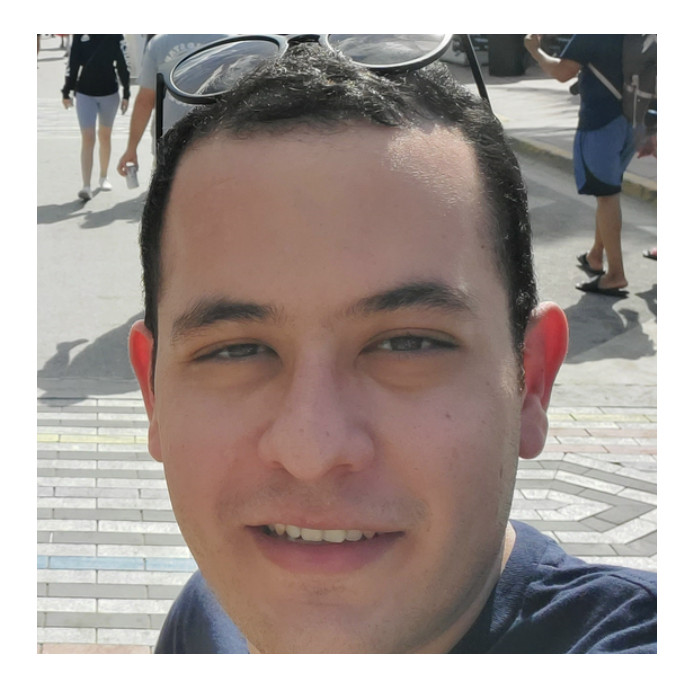

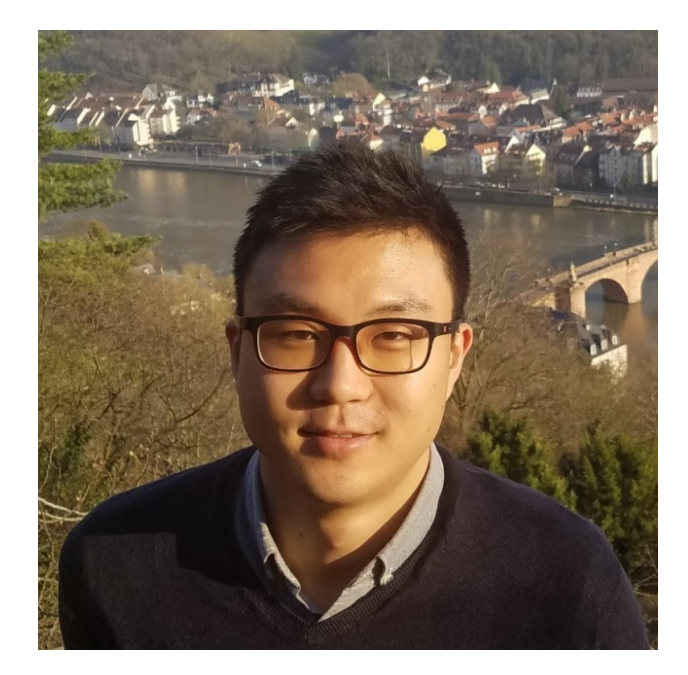

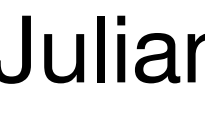

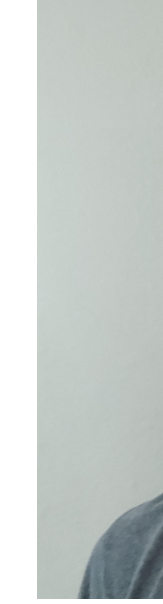

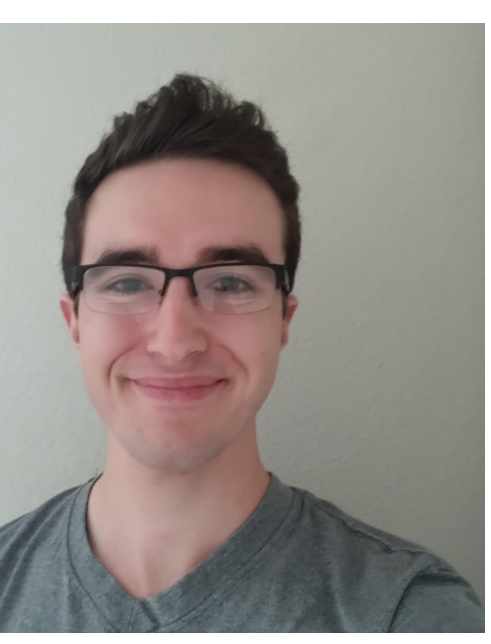

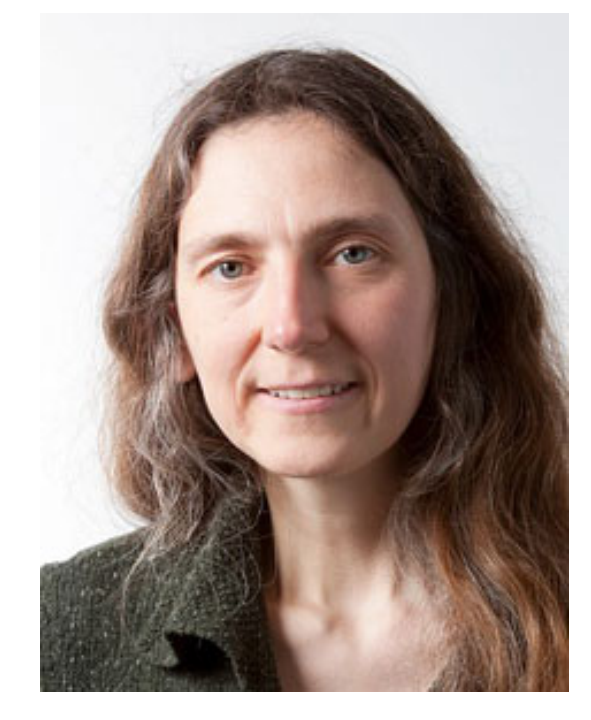

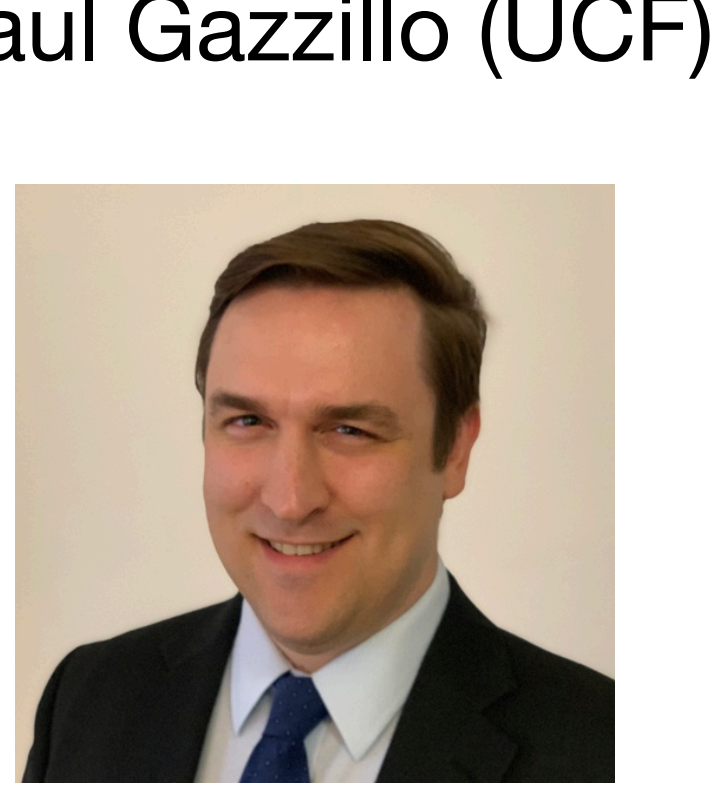

# conclusion

- automated testers need to pick configs to boot/run/test
- picking a config is hard; arbitrary configs don't cover most patches
- krepair automatically edits config files with relatively small changes to ensure patch coverage

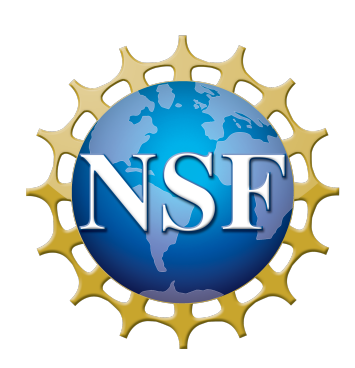

supported by NSF CCF-1941816 and CCF-1840934

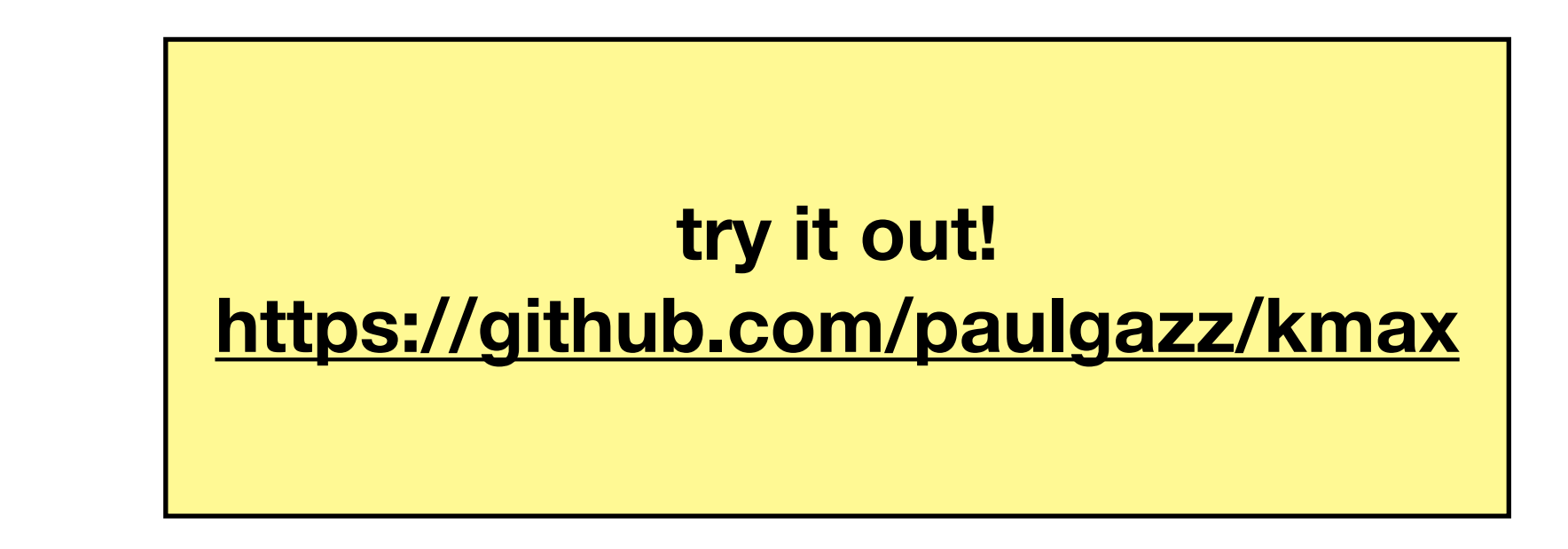

### THE LINUX FOUNDATION

# **OPEN DES** SUMMIT NORTH AMERICA

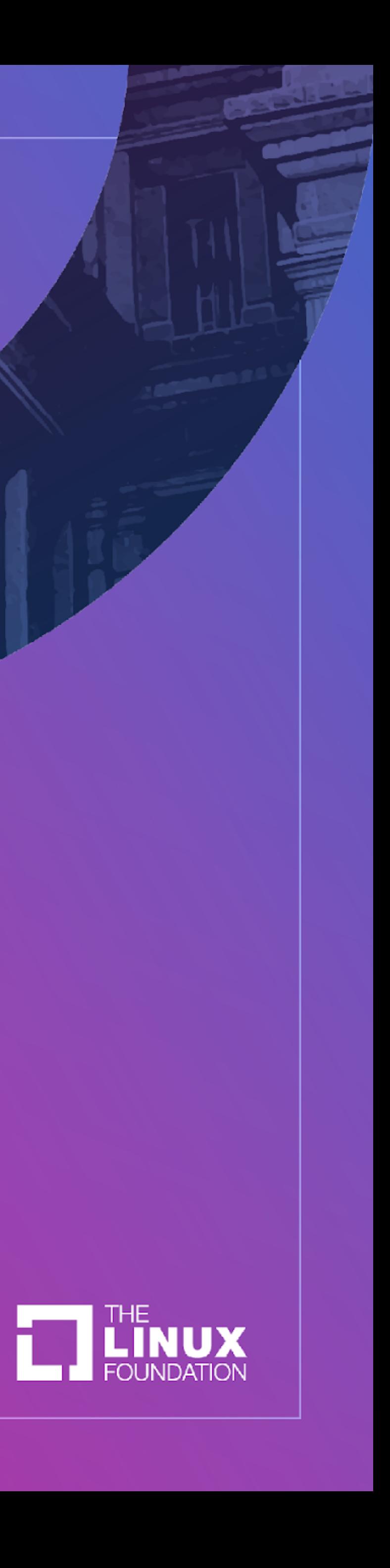